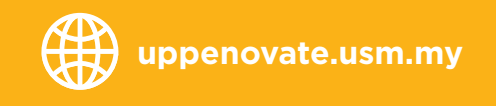

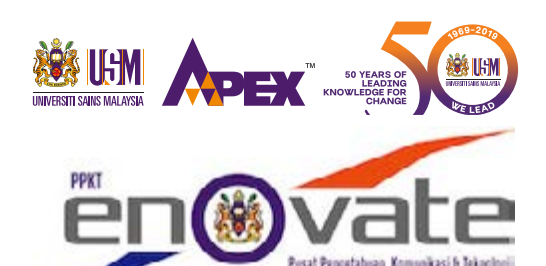

PUSAT PENGETAHUAN, KOMUNIKASI & TEKNOLOGI UNIVERSITI SAINS MLAYSIA

## **KURSUS TEKNOLOGI MAKLUMAT** UNIT PENGAJARAN & PEMBELAJARAN

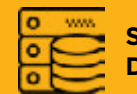

**SERVER & DATABASE**

**GRAFIK &** 

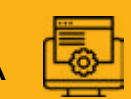

**MULTIMEDIA PENGATURCARAAN LAMAN WEB**

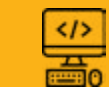

### SENARAI KURSUS YANG DITAWARKAN

- ◆ **ANDROID**
- ◆ JOOMLA!
- ◆ MOODLE
- PHP
- ◆ Ulead Video Studio
- VMWare vSphere 6.5
- Microsoft Hyper-V
- **Microsoft Power BI**
- ◆ Microsoft SOL
- Microsoft Visual C#
- **Microsoft Windows Server** 2016

### SIJIL **PENYERTAAN DISERTAKAN**

### **Kursus boleh diadakan secara inhouse atau di PPKT, USM**

#### **UNIT PENGAJARAN & PEMBELAJARAN**

Pusat Pengetahuan, Komunikasi & Teknologi Aras 2 Kompleks Eureka 11800 Universiti Sains Malaysia, Pulau Pinang

**04-653 3613/4479 uppict@usm.my**

# Video Editing with Ulead Video Studio

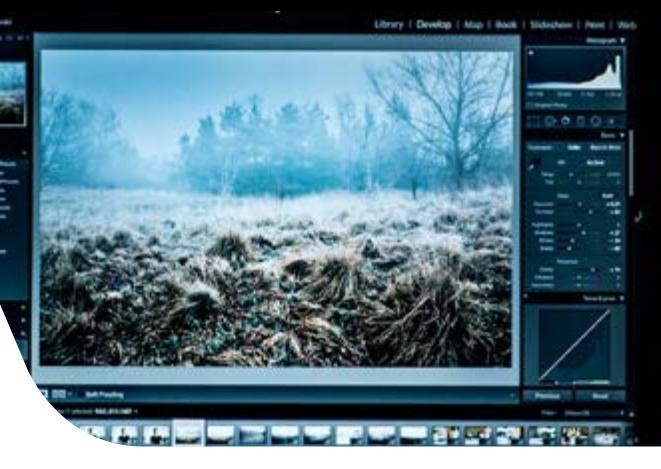

**BA** 

**Ulead Video** merupakan perisian yang membolehkan pengguna mencipta satu video multimedia yang menggabungkan antara imej, video, audio, animasi dan teks. Video yang dihasilkan berupaya dipaparkan di skrin tv, telefon pintar, tablet atau dikongsi secara online di internet.

### Topik **Program**

- Import Video/audio/gambar
- Memotong bahagian video yang tidak diperlukan
- ◆ *Split Screen*
- Penggunaan text
- ◆ *Video Transition*
- ◆ Kesan (*Effect*) tambahan pada video yang dihasilkan

### Matlamat **Kursus**

Membolehkan peserta mempelajari tips dan teknik-teknik asas untuk merangkai gambar, video dan audio dari rakaman bagi menghasilkan video montaj, video dokumentari atau video aktivitiaktiviti semasa.

- Pembangun multimedia
- Orang perseorangan yang berminat dengan animasi dan multimedia.

### Kategori: **Laman Web**

### *Setting e-Learning Portal using* Moodle

Moodle adalah perisian pembelajaran sumber terbuka atau Sistem Pengurusan Pembelajaran (LMS) yang digunakan secara meluas oleh pendidik seluruh dunia. Ia juga mudah untuk mencipta Laman web kursus yang dinamik atau untuk Pembelajaran Online yang efektif untuk masyarakat. Perisian Moodle sangat popular dalam kalangan institusi pembelajaran kerana ia direka berdasarkan Prinsip pedagogi yang menggalakkan pelajar membina pengetahuan melalui perkongsian, perbincangan dan kerjasama.

faC

Linked

where they

**You Tull** 

### Topik **Program**

- Pengenalan Moodle
- Penyediaan pelayan (server setup).
- ◆ Instalasi
- ◆ Pentadbiran portal
- ◆ Mengurus pendaftaran dan pengesahan pengguna
- Mendaftar kursus

### Matlamat **Kursus**

- Melibatkan pelajar dengan aktiviti pembelajaran secara dalam talian di dalam Portal Pembelajaran Aplikasi Moodle
- Mampu menguruskan proses instalasi dan pengurusan portal pembelajaran sendiri
- Mampu menguruskan kursus-kursus dan pengguna yang di daftar

### Sasaran **Peserta**

Pentadbir sistem

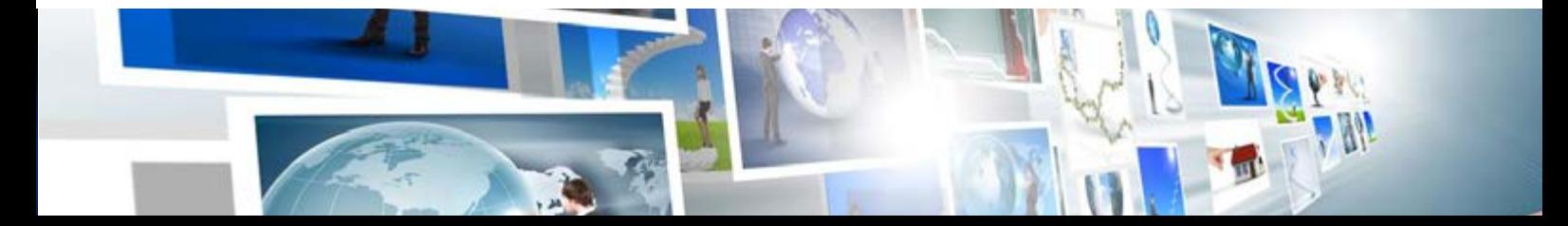

## Pembangunan Laman Web Profesional Joomla

Joomla! adalah perisian percuma yang boleh dimuat turun dari Internet yang membolehkan orang ramai membangunkan laman web sendiri tanpa perlu mempunyai kelulusan dalam bidang IT atau Sains Komputer. Joomla amat mudah untuk dipelajari dan ianya telah banyak membantu individu dari serata dunia seperti remaja sekolah, suri rumah, jurufoto untuk membangunkan sendiri laman web mereka tanpa perlu membayar kepada mana-mana syarikat pembangun laman web.

fac

Linked

### Topik **Program**

- ◆ Pemasangan Joomla
- ◆ Memasukkan text, gambar, video.
- ◆ Memasang dan mengkonfigurasi template
- ◆ Memasang dan mengkonfigurasi module.
- ◆ Mengadakan menu
- ◆ Mengadakan sandaran *backup* untuk laman web
- Kaedah meningkatkan keselamatan laman web dari ancaman penceroboh.

### Matlamat **Kursus**

Mempelajari kaedah membangunkan laman web menggunakan Joomla.

- ◆ Web master atau pegawai pengendali laman web
- ◆ Orang perseorangan yang berminat membangun laman web sendiri

### Kategori: **Laman Web**

### Pembangunan Aplikasi Web Menggunakan PHP

Kursus pembangunan aplikasi web menggunakan PHP memperkenalkan pelajar kepada teknik-teknik yang digunakan untuk membangunkan aplikasi - web menggunakan pengaturcaraan PHP: Hypertext Preprocessor.

### Topik **Program**

### HARI PERTAMA

- Pengenalan kepada laman web dan persekitaran aplikasi web (web server, web client dan server side processing).
- ◆ Pengenalan bahasa pengaturcaraan **HTML**
- ◆ **Laman Web Pertama** Hello World
- ◆ **Laman Web Kedua** pengenalan kepada beberapa HTML element (paragraph, text field, button)
- ◆ **Laman Web Ketiga** pengenalan kepada HTML element - table
- ◆ **Laman Web Keempat** pengemaskinian layout HTML element (paragraph, text field, button) menggunakan CSS
- ◆ **Laman Web Kelima** pengurusan peristiwa di dalam laman web menggunakan Javascript + Pengenalan bahasa pengaturcaraan PHP
- ◆ **Arrays** (pengenalan kepada arrays dan arrays traversal)
- ◆ **Laman Web Keenam** Perkaitan PHP dan HTML (menggunakan HTML elemen ñ table dan hardcoded data)

### HARI KEDUA

wogle pay

ou fube

- Pengenalan database dalam PHP
- Penggunakan CRUD dalam PHP dan MySQL
- ◆ **Laman Web Ketujuh** Create data (C)
- ◆ **Laman Web Kelapan** Read data (single record) (R)

fac

Linked III.

- ◆ **Laman Web Kesembilan** Read data (multiple record/list) (R)
- **Laman Web Kesepuluh Update data (U)**
- **Laman Web Kesebelas** Delete data (D)
- Perkaitan PHP dan HTML (menggunakan HTML element - table dan data daripada database)

### HARI KETIGA

- Membangunkan sebuah aplikasi web mudah iaitu **TODO List**
- **Instalasi**

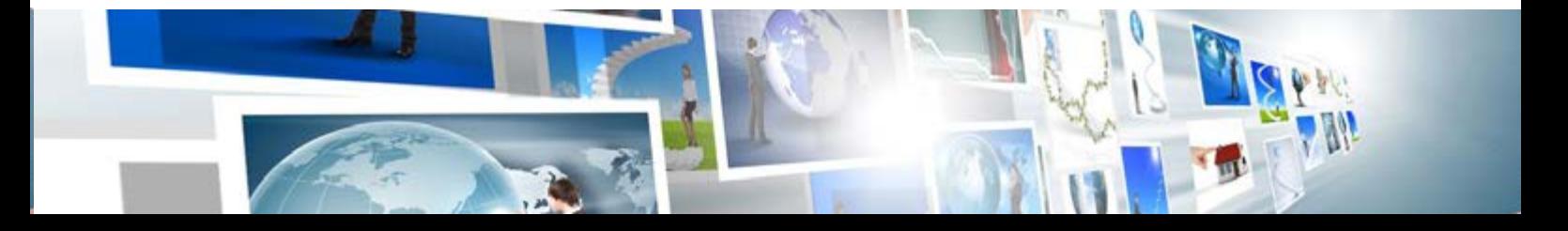

### Kategori: **Pengaturcaraan**

### Pembangunan **Aplikasi** Mobile Android - *Native* Menggunakan Android Studio (Asas)

id="gallery id="gallery"><br><?php while ( have\_posts() ) : the\_post(); h

**Simages = Simple filmage) :**<br>foreach**(\$images as \$image) :** 

?><br><?php \$img\_src = wp\_get\_attachment\_image\_a <a class="fancybox" rele\*gallery" http://www.class="caption"></div= <11>  $e/l$ i>

Kursus pembangunan aplikasi mobile Android – Native memperkenalkan pelajar kepada teknik-teknik yang digunakan untuk membangunkan aplikasi mobile Android menggunakan teknik native.

### Topik **Program**

### HARI PERTAMA

- Pengenalan kepada Android Studio dan komponen di dalamnya.
- ◆ Pengenalan kepada senibina Android app.
- ◆ Pemahaman kepada asas bahasa pengaturcaraan JAVA.
- ◆ Pembinaan aplikasi dengan Android Studio Wizard.
- ◆ Pengenalan kepada proses publish app ke dalam phone emulator dan real device.
- ◆ Pengenalan kepada Activity, Intent dan Activity Layout.
- ◆ Menggunakan Android component seperti textview, textedit dan button.
- ◆ Pengenalan kepada component event, kegunaanya dan cara menggunakannya.

### HARI KEDUA

- Pengenalan kepada database dalam Android app: SQLite
- ◆ Membangunkan database dan menggunakannya di dalam Activity
- ◆ Membangunkan aplikasi "TODO List App"

### Matlamat **Kursus**

Sasaran kursus ini agar pelajar mampu memahami prinsip bagaimana aplikasi mobile Android berfungsi, Android app lifecycle dan teknik asas penyimpanan data dalam mobile app.

.<br>ho endforeach; endwhile;

- Membiasakan diri pelajar dengan persekitaran Android Studio, konsep asas mobile app dan konsep pangkalan data dalam mobile app.
- Keadah pembelajaran berorientasikan projek menyediakan pelajar latihan secara praktikal dalam membangunkan aplikasi mobile dan menerapkan objektif pembelajaran melalui pengalaman.
- Peserta dapat memahami teknik asas membangunkan aplikasi mobile Android menngunakan JAVA programing (native)
- Peserta dapat membangunkan sebuah aplikasi mobile mudah iaitu "TODO List App"

- Pembangun aplikasi yang ingin mengenali pembangunan mobile app pada platform Android.
- Individu persendirian yang berminat membangunkan mobile app dan pangkalan data sebagai hobi.
- Pelajar yang ingin belajar secara 'hands-on'.

#### Kategori: **Pengaturcaraan**

### *Microsoft Power BI* Menghasilkan Dashboard dalam Satu Hari

while ( have\_posts() ) : the\_post{}; }; p<br>iges = simple\_fields\_get\_post\_gr ach(\$images as \$image) : ?><br><?php \$img\_src = wp\_get\_attachment\_image ca class="fancybox" rel="gallery<br><a class="fancybox" rel="gallery <a class="fancypox"<br></-- </a> </a>class="caption

hp endforeach; endwhile;

Microsoft Power BI adalah perisian yang membolehkan anda memproses data dengan lebih terperinci dan memaparkannya dengan grafik yang lebih interaktif. Microsoft Power BI boleh visualisasikan data yang telah anda masukkan atau data yang telah disambung oleh sistem ketiga. Anda juga boleh mengawal dan memantau data anda dengan mudah. Kini anda boleh membangunkan laporan dan *dashboard* yang unik untuk organisasi dan perniagaan anda.

### Topik **Program**

- Pengenalan kepada self-service solutions
- ◆ Pengenalan kepada suite produk Power BI
- ◆ Membentuk dan menggabungkan data. Memperkenalkan perkakasan untuk menyedia dan mengubah data

 $\epsilon$ /li>

- Pemodelan data: Bagaimana untuk membentuk dan mempertingkatkan data
- Data interaktif: Bagaimana untuk menghasilkan laporan

- Pengguna yang mempunyai minat menjadi data analyst
- Pengguna yang mahu menghasilkan laporan dalam bentuk Dashboard. (perbankan, pendidikan, farmasi, industri, runcit dan lain-lain)

### Kategori: **Pengaturcaraan**

id="gallery"><br><?php while ( have\_posts() ) : the\_post(); <sup>h</sup>

## Pembangunan Aplikasi Web **ASP.NET** menggunakan<br>Visual C# (Asas)

php<br>mages = simple\_fields\_get\_post\_group\_emlum\_ha<br>reach**(\$images as \$image)** : ?><br><?php \$img\_src = wp\_get\_attachment\_ima <a class="fancybox" rel="gallery" <a class="rancyous"<br><!-- <div class="caption"  $e$ /li> hp endforeach; endwhile: // end a

Kursus pembangunan aplikasi desktop dengan menggunakan C# memperkenalkan pelajar kepada teknik-teknik yang digunakan untuk membangunkan aplikasi web ASP.Net.

### Topik **Program**

- Pengenalan kepada Visual Studio dan komponen
- Pengenalan kepada C# dan elemen bahasa
- Pemahaman kepada Class, Sturcts, Interface dan pewarisan
- Pengurusan ralat dan debugging
- Pembinaan aplikasi dengan Web Forms.
- Penggunaan objek toolbox pada Web Forms.
- ◆ Pengaturcaraan berasaskan *event-driven*.
- Pengaturcaraan berasaskan MVC.
- Memahami elemen HTML, CSS, Javascript
- ◆ Penggunaan Bootstrap bagi elemen antaramuka.
- Menghubungkan pangkalan data.
- Mengkompil dan memasang aplikasi web.

### **Matlamat Kursus Sasaran Peserta**

- Sasaran kursus ini agar pelajar mampu memahami prisip dan peraturan pengaturcaraan secara *event-driven* dan MVC pada ASP.Net.
- Membiasakan diri pelajar dengan persekitaran Microsoft Visual Studio,*Web Forms*, konsep pangkalan data dan prisip rekabentuk grafik aplikasi ASP.Net.
- Kaedah pembelajaran berorientasikan projek menyediakan pelajar latihan secara praktikal dalam membangunkan aplikasi web dan menerapkan objektif pembelajaran melalui pengalaman.
- ◆ Fokus diberikan untuk membangunkan aplikasi dengan kaedah MVC, bagaimana pun asas pengaturcaraan secara *eventdriven* diperkenalkan kepada pelajar.

- Pembangun aplikasi yang ingin mengenali pembangunan aplikasi ASP.Net.
- Individu persendirian yang berminat membangunkan aplikasi web dan pangkalan data sebagai hobi.
- Pengurus projek untuk memahami konsep pembangunan aplikasi ASP.Net.
- Individu yang ingin memulakan jawatan dan mengikuti latihan industri yang memerlukannya memahami konsep pembangunan aplikasi ASP.Net dan Visual  $C#$
- ◆ Pelajar yang ingin belajar secara *hands-on*.

### MSSQL *Installation & Configuration*

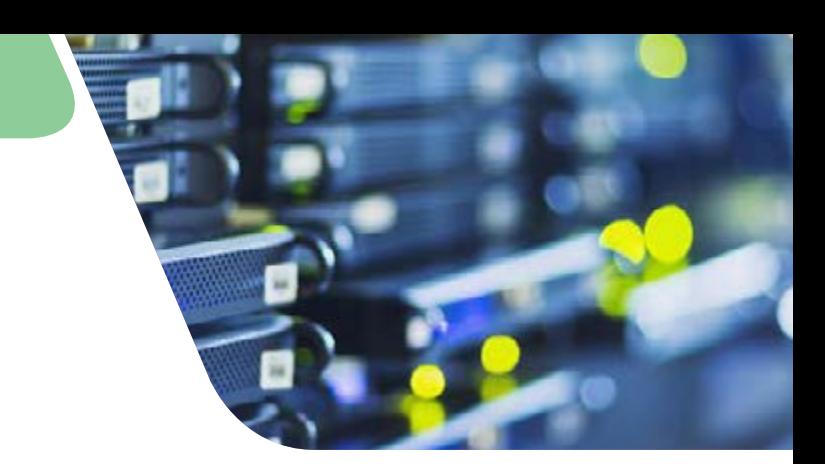

Kursus ini bertujuan bagi mendedahkan pengguna atau pentadbir server & pangkalan data tentang Microsoft SQL Server dan cara-cara pemasangan & konfigurasi perisian tersebut. Selain itu peserta juga akan didedahkan dengan *best practice* bagi server yang menghoskan perisian tersebut.

### Topik **Program**

- Introduction to MSSOL
- **MSSQL Hardware Requirement**
- ◆ Best Practice in MSSQL
- ◆ MSSQL Installation
- **MSSQL Configuration**
- ◆ Integrate MSSQL with Active Directory

### Matlamat **Kursus**

- ◆ Mendedahkan pengguna kepada perisian MSSQL
- ◆ Mendedahkan kepada pengguna cara-cara memasang MSSQL
- Mendedahkan kepada pengguna cara-cara konfigurasi MSSQL
- ◆ Mendedahkan kepada pengguna tentang *best practice* di dalam MSSQL

### Sasaran **Peserta**

Pentadbir Server & Pangkalan Data yang ingin mengetahui tentang MSSQL dan cara pemasangan & konfigurasi

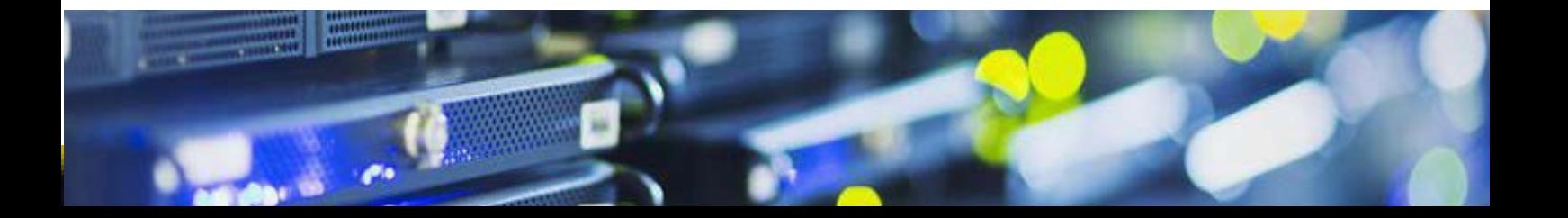

## Introduction to Windows Server 2016

Kursus ini bertujuan bagi mendedahkan peserta dengan sistem pengoperasian terkini dari Microsoft iaitu Windows Server 2016.

### Topik **Program**

- Introduction & Windows Server Hardware Requirement
- **Best Practice in Windows Server 2016**
- Windows Server 2016 Installation & Configuration
- Installation & Configuration of components in Windows Server 2016
	- Internet Information Services
	- File & Storage Services
	- Key Management Services
	- Domain Name Services
- Integrate Windows Server 2016 with Active Directory

### Matlamat **Kursus**

- ◆ Mendedahkan pengguna kepada Windows Server 2016
- ◆ Mendedahkan cara-cara memasang Windows Server 2016
- ◆ Mendedahkan cara-cara konfigurasi Windows Server 2016
- ◆ Mendedahkan kepada pengguna tentang *best practice* di dalam Windows Server 2016

- Pentadbir Server yang ingin mengetahui tentang Windows Server 2016 dan cara pemasangan & konfigurasi.
- Pelajar lepasan IPTA & IPTS yang ingin menambah pengetahuan tentang sistem pengoperasian & cara pengendaliannya

### *Virtualization with*  Hyper-V

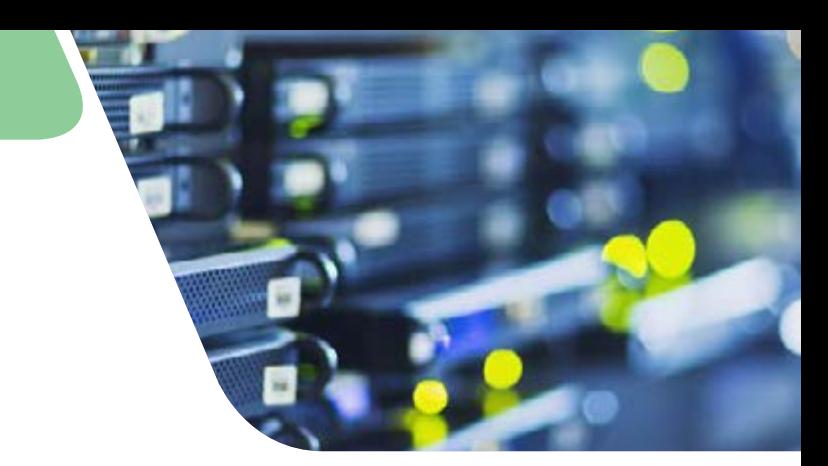

Kursus ini bertujuan bagi mendedahkan peserta dengan perkomputeran maya menggunakan Hyper-V

### Topik **Program**

- Konsep perkomputeran maya
- ◆ Memasang dan menggunakan Hyper-V
- ◆ Mencipta *virtual machines*
- Memasang & konfigurasi SCVMM
- Konfigurasi & menguruskan rangkaian maya

#### Konfigurasi & menguruskan storan maya

- ◆ Pengurusan *virtual machines*
- Pengurusan dan pemantauan sumber di dalam SCVMM

### Matlamat **Kursus**

- Memahami konsep perkomputeran maya (*Virtualization*)
- ◆ Memasang komponen Hyper-V
- ◆ Memasang server SCVMM
- Integrasi server Hyper-V ke dalam SCVMM
- Menguruskan & konfigurasi hos, storan dan rangkaian
- Hyper-V menggunakan Hyper-V Manager, Failover
- Replication Manager, dan SCVMM
- ◆ Menguruskan & konfigurasi *virtual machines* menggunakan server SCVMM
- Memahami konsep Live Migration
- ◆ Migrasi *virtual machines* menggunakan Live Migration
- Menguruskan infrastruktur vSphere menggunakan SCVMM

- ◆ Pentadbir Server & Pangkalan Data yang ingin mengetahui tentang Hyper-V dan cara pemasangan & konfigurasi
- Pelajar lepasan IPTA & IPTS yang ingin menambah pengetahuan tentang virtualization

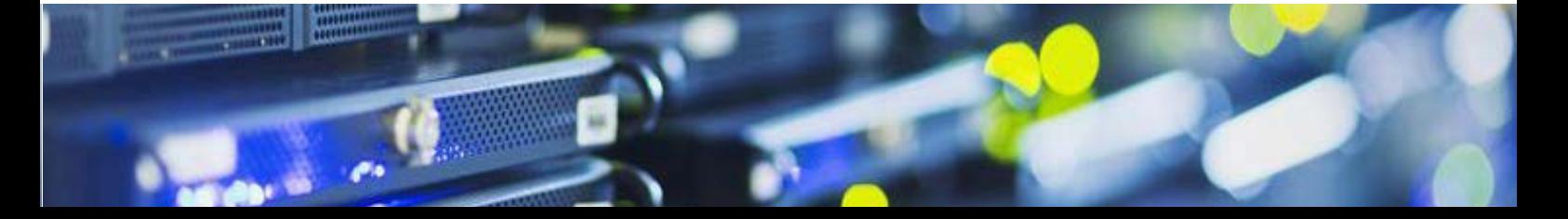

## *Visualization with* WMWare vSphere 6.5

Kursus ini bertujuan bagi mendedahkan peserta dengan perkomputeran maya menggunakan Hyper-V .

### Topik **Program**

- Konsep perkomputeran maya
- ◆ Memasang dan menggunakan vSphere**®** Client™
- ◆ Mencipta *virtual machines*
- Server VMware vCenter<sup>®</sup>
- ◆ Konfigurasi & menguruskan rangkaian maya
- ◆ Konfigurasi & menguruskan storan maya
- ◆ Pengurusan *virtual machines*
- ◆ Pengurusan dan pemantauan sumber di dalam VMware vSphere**®**
- ◆ *Troubleshoot* VMware vSphere**®**

### Matlamat **Kursus**

- ◆ Memahami konsep perkomputeran maya (*virtualization*)
- Memasang server vCenter
- ◆ Menguruskan & konfigurasi hos, storan dan rangkaian ESXi menggunakan server vCenter
- ◆ Menguruskan & konfigurasi *virtual machines* menggunakan server vCenter
- ◆ Memahami konsep VMware vSphere **vMotion®**
- ◆ Migrasi *virtual machines* menggunakan **VMware vSphere® vMotion®**
- ◆ Menguruskan infrastruktur vSphere menggunakan **VMware vSphere® Web Client dan VMware vSphere® Client™**

- Pentadbir Server & Pangkalan Data yang ingin mengetahui tentang VMware vSphere**®** 6.5 dan cara pemasangan & konfigurasi
- Pelajar lepasan IPTA & IPTS yang ingin menambah pengetahuan tentang virtualization